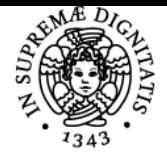

**Sistema centralizzato di iscrizione agli esami** Syllabus

# UNIVERSITÀ DI PISA **LABORATORIO DI MECCANICA E MECCATRONICA**

# **CARLO ALBERTO AVIZZANO**

Academic year 2020/21 Course INGEGNERIA ROBOTICA E

Credits 6

DELL'AUTOMAZIONE Code 275II

Modules Area Type Hours Teacher(s) LABORATORIO DI MECCANICA E **MECCATRONICA** 

ING-IND/13 LABORATORI 60 CARLO ALBERTO AVIZZANO ALESSANDRO FILIPPESCHI

# Obiettivi di apprendimento

# **Conoscenze**

Il corso offre conoscenze di microcontrollori per il controllo di robot, di dispositivi di acquisizione dati e di driving dei motori, affrontando il problema del controllo con due soluzioni tipo (DC motor e STEP motor). Il corso svolge simultaneamente tre percorsi: nozioni di meccanica applicate alla modellazione di sistema ed alla ottimizzazione di soluzioni; nozioni di meccatronica orientate a conoscere i principali dispositivi di acquisizione dati e controllo motori; configurazione e sviluppo codice su microcontrollori per il controllo di sistemi complessi. Il corso affronta le parti di modellazione, sviluppo controllo, e configurazione dispositivi utilizzando la toolchain Matlab/Simulink e ambienti di sviluppo di tipo Open (eclipse, stmcubeide). Le piattaforme sono disponibili su Windows/Linux/OSX. A lezione si procederà a fornire le informazioni tecniche sulla piattaforma SW offerta dalla facoltà, eventuali problemi di configurazione possono essere invece risolti a ricevimento. Il corso parte dalla modellazione fisica di sistemi tramite l'uso del toolbox Matlab/Simulink per poi embeddare sistemi e controllori su piattaforme target di tipo STM32. Per affrontare la parte di modellazione risulta utile una buona conoscenza di matlab simulink, nozioni più approfondite per la configurazione e l'analisi verranno invece offerte a inizio corso.

La programmazione embedded avverrà invece in codice C/C++

# Modalità di verifica delle conoscenze

La verifica delle conoscenze avviene in un unico colloquio in cui il candidato dovrà dimostrare le proprie competenze di laboratorio (pratiche) e teoriche. L'esame avrà pertanto due fasi consistenti nella produzione di un elaborato al calcolatore in cui viene richiesto di dimostrare le proprie capacità di design, analisi, programmazione, ottimizzazione e/o modellazione, e una verifica orale in cui il candidato deve rispondere ad argomenti teorici trattati a lezione.

Facoltativamente il candidato può chiedere di sostituire la prima parte di verifica con un progetto indipendente da condurre in autonomia nelle settimane precedenti l'appello. In tal caso la verifica delle capacità di laboratorio avverrà tramite dimostrazione dei risultati ottenuti e discussione di una breve relazione progettuale.

# Capacità

Ci si aspetta che al termine corso lo studente acquisisca le seguenti capacità:

Modellazione di sistemi meccanici/elettronici/motorizzati semplici e risoluzioni integrata di problemi di ottimizzazione multifisica;

Implementazione in Matlab/Simulink e Microcontrollore di processi di controllo per sistemi meccatronici;

Buon uso delle potenzialità simulink per eseguire Physical Based Modeling e relativo sviluppo di codice;

Conoscenza interna della architettura dei microcontrollori ARM e delle informazioni necessarie per implementare un codice di controllo e comunicazione di tipo embedded

Buona conoscenza dei tipi di motori, driver e delle periferiche necessarie per il controllo

# Modalità di verifica delle capacità

Vedasi verifica delle conoscenze. La verifica viene fatta in maniera integrata

# **Comportamenti**

Lo studente apprenderà nelle lezioni pratiche le metodologie ed i percorsi di sviluppo SAFE per l'analisi ed il test dei primi sistemi di controllo e

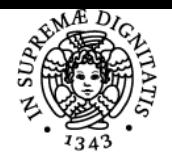

# **Sistema centralizzato di iscrizione agli esami** Syllabus

#### DI PISA UNIVERSITÀ

### la diagnostica dei fault. Verranno esaminati i seguenti tipi ci fault:

Elettrici (analisi delle tensioni e polarità), Elettronici (analisi dei segnali di criving), di Comunicazione periferiche (logic analyzer e analisi di basso livello dei protocolli), comunicazione centrale (comunicazione seriale ed interfacciamento tra sistemi), di prestazione in tempo reale (diagnostica e debug tramite toolchain di sviluppo) e di anelli di controllo base (visualizzazione delle risposte e confronto con i modelli, analisi delle risposte ad anello aperto e progettazione di condizioni di test semplificati)

Modalità di verifica dei comportamenti Non previsto

# Prerequisiti (conoscenze iniziali)

Risultano utili conoscenze pregresse di: Fondamenti di automatica Uso di Matlab Simulink Conoscenza di linguaggi di programmazione

**Corequisiti** 

Programmazione Python Computer Vision **OpenCV** 

# Indicazioni metodologiche

Nel corso del periodo COVID le lezioni avverranno in teledidattica La parte sperimentale sarà trasmessa in streaming Qualora fosse possibile si cercherà di mettere in opera un sistema embedded di test per gli studenti

# Programma (contenuti dell'insegnamento)

Introduction to Mechatronics systems Mechatronics in Industrial Automation Components of Mechatronic system

PART I: Mechanics and Physical Modeling Introduction to Mechanics System Modelling and equivalences Mechanisms and reduced equations for constrained motions

PART II: Motors & Actuation Electric actuation principles Operation of PM-DC motor Motor drivers Introduction to step motors Notes on AC Motors Notes on BLDC and Induction motors

PART III: Simulation and Controller implementation Matlab USE for Physical Based Modelling Batch simulation and optimization Realization and Digital Filter implementation Finite state machines

PART IV: Analog Electronics Electronic realization The operational amplifier Relevant configurations Basic active filters The instrumentation amplifier Other relevant circuits

PART V: Sensing & Communication Sensors and Transducers Communication interfaces

PART VI: Digital Controllers

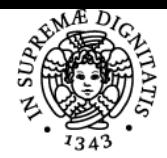

**Sistema centralizzato di iscrizione agli esami** Syllabus

#### **PISA** JNIVERSITÀ DI

Basic review of digital electronic for uC Introduction to Microcontrollers Microcontroller peripherals STM32 Primer Getting started with the Nucleo F7 board Compiling and startup Reset and Clock control

# Bibliografia e materiale didattico

- 1. Norman, Birkofer, Maschinenelemente und Mechatronik I, 2002, McGraw Hill
- 2. Irwin, Wilamowski, Control and Mechatronics, CRC Press, 2011
- 3. Moudgalya, Digital Control, John Wiley, 2007
- 4. Corsini, Frosini, Architettura dei sistemi a microprocessore, SSGRR, 1991
- 5. Axelson, Serial Port complete, Lakeview Research LLC, 2007
- 6. Siciliano, Sciavicco, Villani, Oriolo, Robotics, McGraw-Hill, 2007
- 7. Irwin Wilamowski Eds, Fundamentals of Industrial Electronics, CRC PRess, 20111
- 8. David & Histand, Introduction to Mechatronics and Measurement Systems, McGraw Hill, 4th 2012
- 9. McGill, King, An Introduction to Dynamics, 4th Ed, Tichenor Publishing, 2003
- 10. ST Microelectronics Documentation, [st.com](http://www.st.com)
- 11. Texas Instrument Documentation, [ti.com](http://www.ti.com)
- 12. Irwin Wilamowski Eds, Industrial Communication Systems, 2011, CRC Press "Mechatronics by bond graphs", Springer Verlag 2003, ISBN 3-540-42375-3

#### Indicazioni per non frequentanti

Il corso di laboratorio offre buona parte delle conoscenze tramite un approccio non teorico ma di problem solving che viene effettuato durante le lezioni interattive. Risulta difficile apprendere tali conoscenze solo da lezioni registrate quando queste non siano interattive e non diano possibilità allo studente di interagire con il docente per comprendere dove si sia bloccata la fase di implementazione/sviluppo/modellazione/ottimizzazione.

Qualora possibile si suggerisce di seguire in streaming le lezioni sulla piattaforma ed interagire con il docente durante e/o a fine lezione.

# Modalità d'esame

Vedasi verifica delle conoscenze

# Stage e tirocini

Non sono previsti stage e/o tirocini per l'esame. Eventualmente gli studenti possono chiedere di svolgere un progetto di laboratorio per la prima parte di verifica dell'esame

Ultimo aggiornamento 24/09/2020 13:20